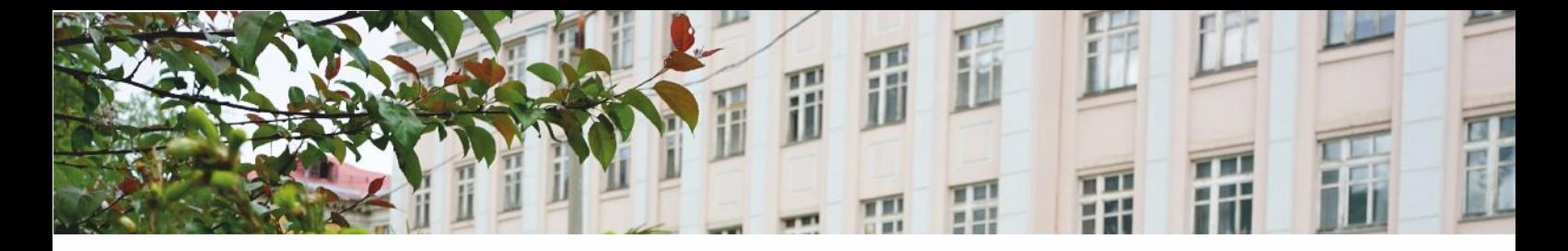

# **Памятка**

**ГРАЛЬСКИЙ ГОСУДАРСТВЕННІ NEOTEXHIMECKING VHIMBEPCITET** 

## **как в режиме онлайн подать документы на поступление**

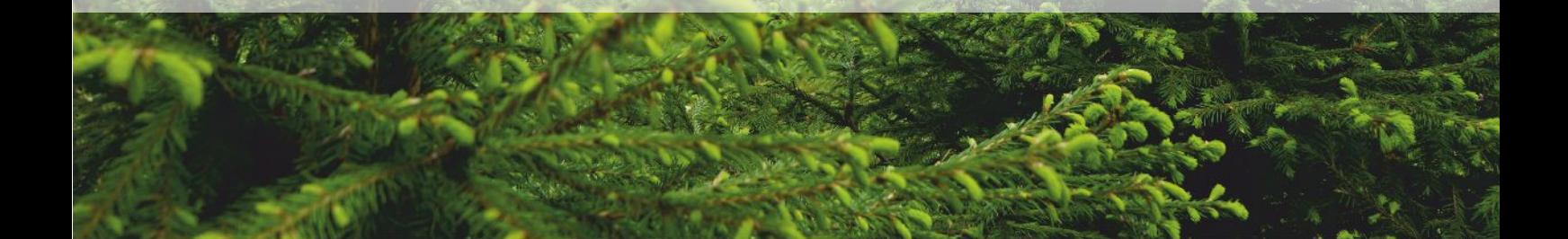

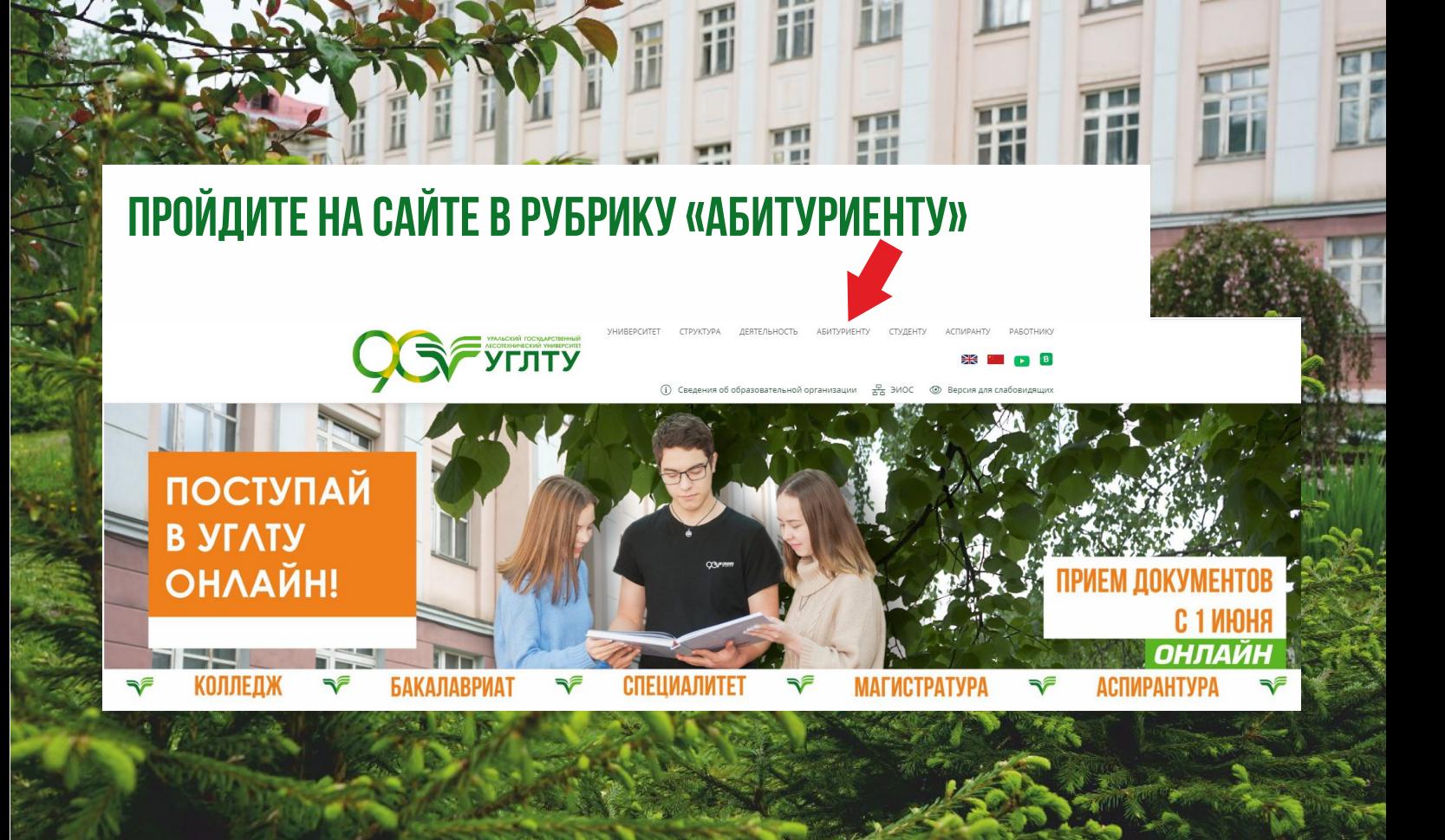

### **выберите нужный вам уровень образования и перейдите по ссылке**

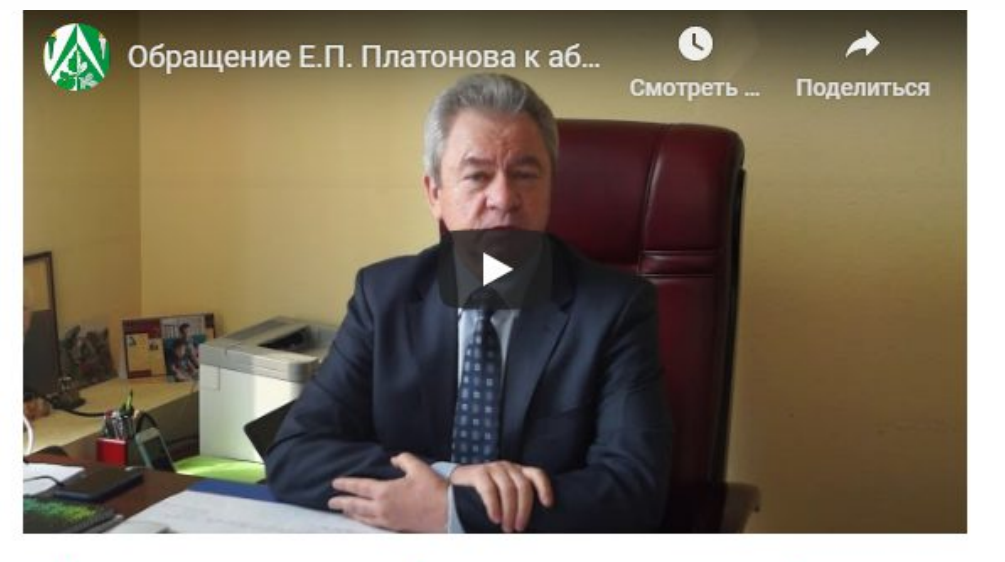

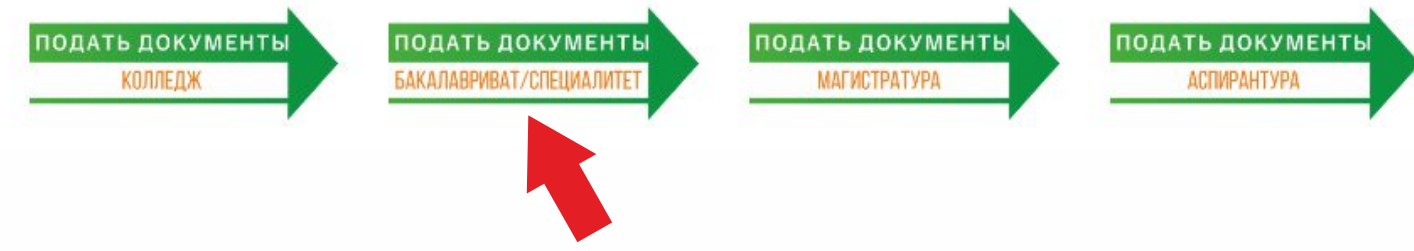

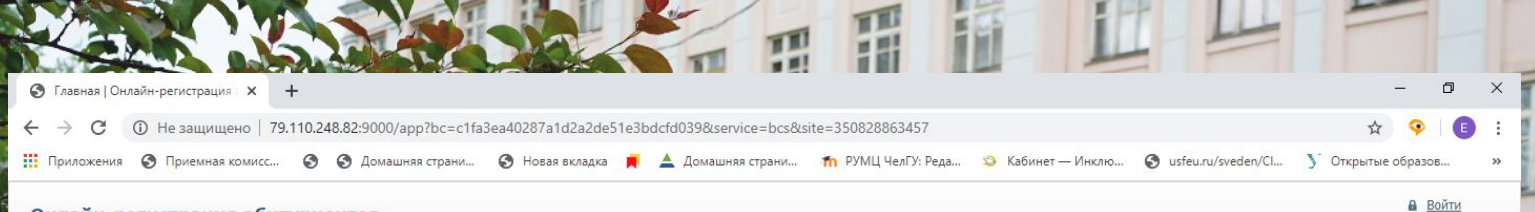

• Регистрация

眉

#### Онлайн-регистрация абитуриентов

٩

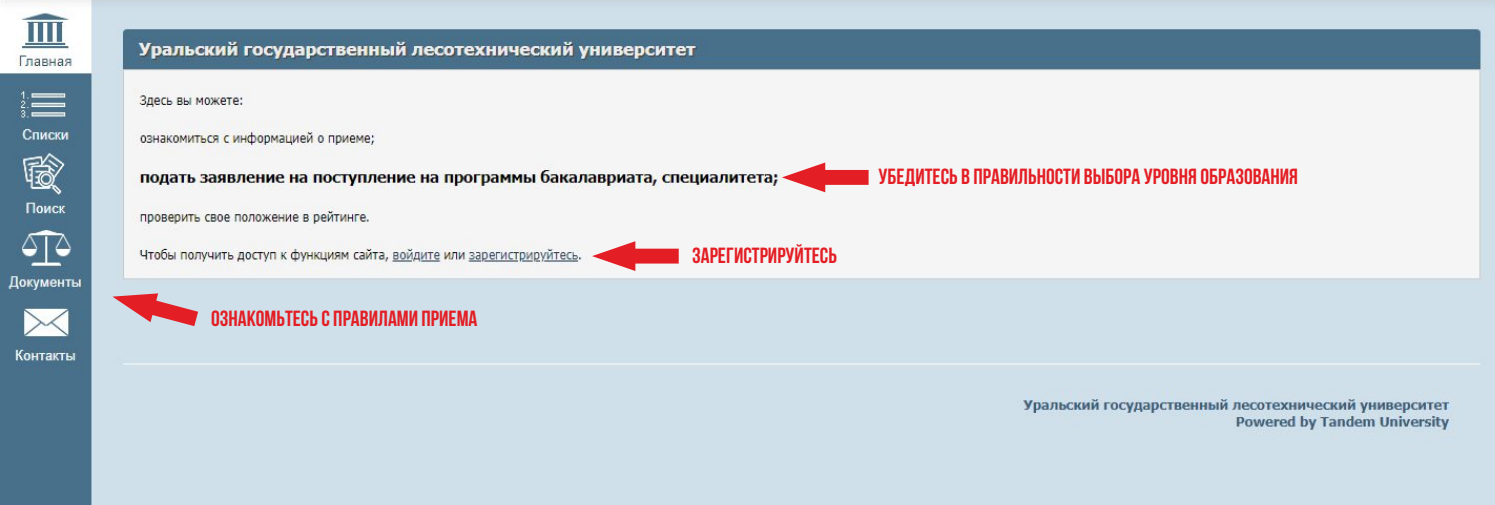

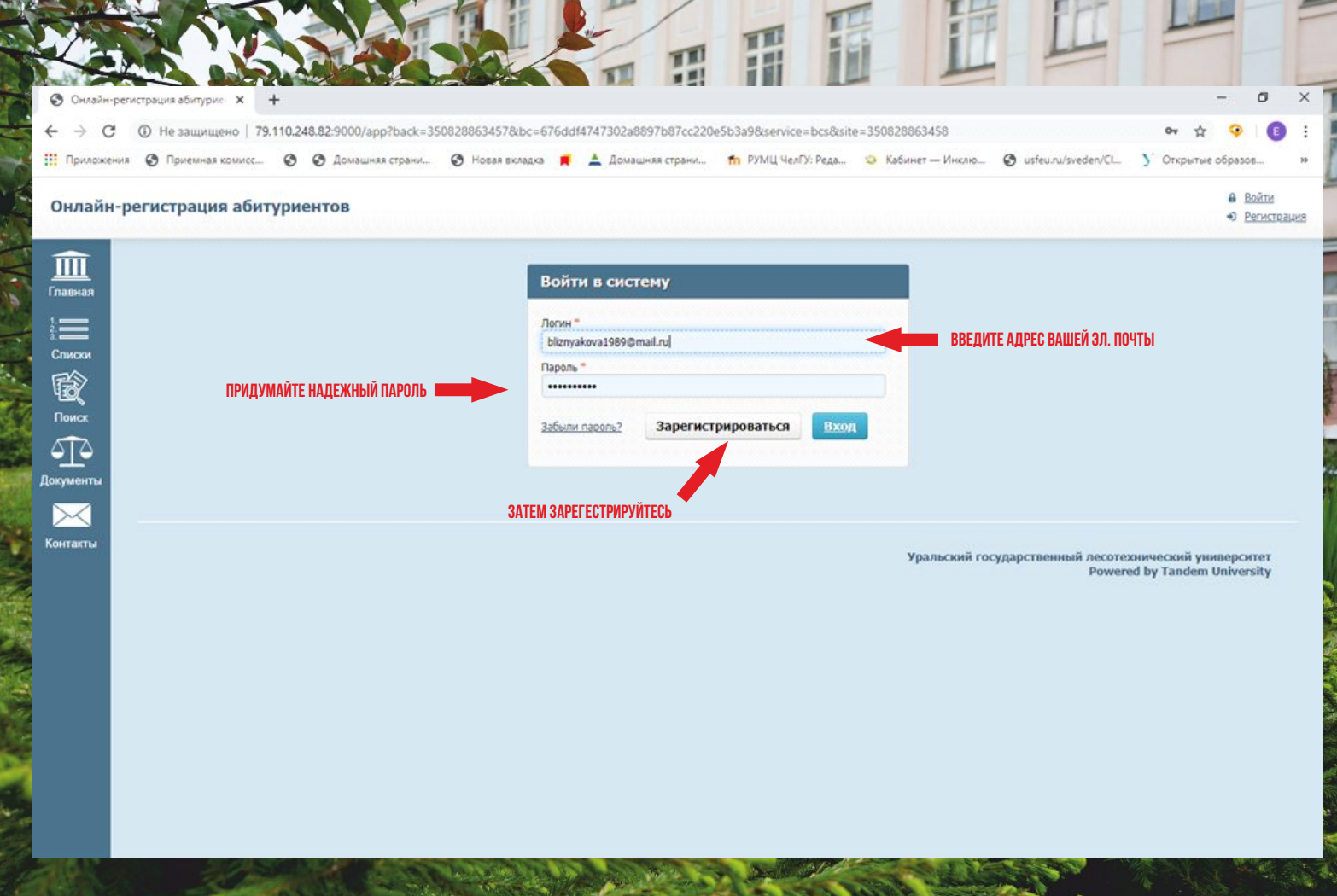

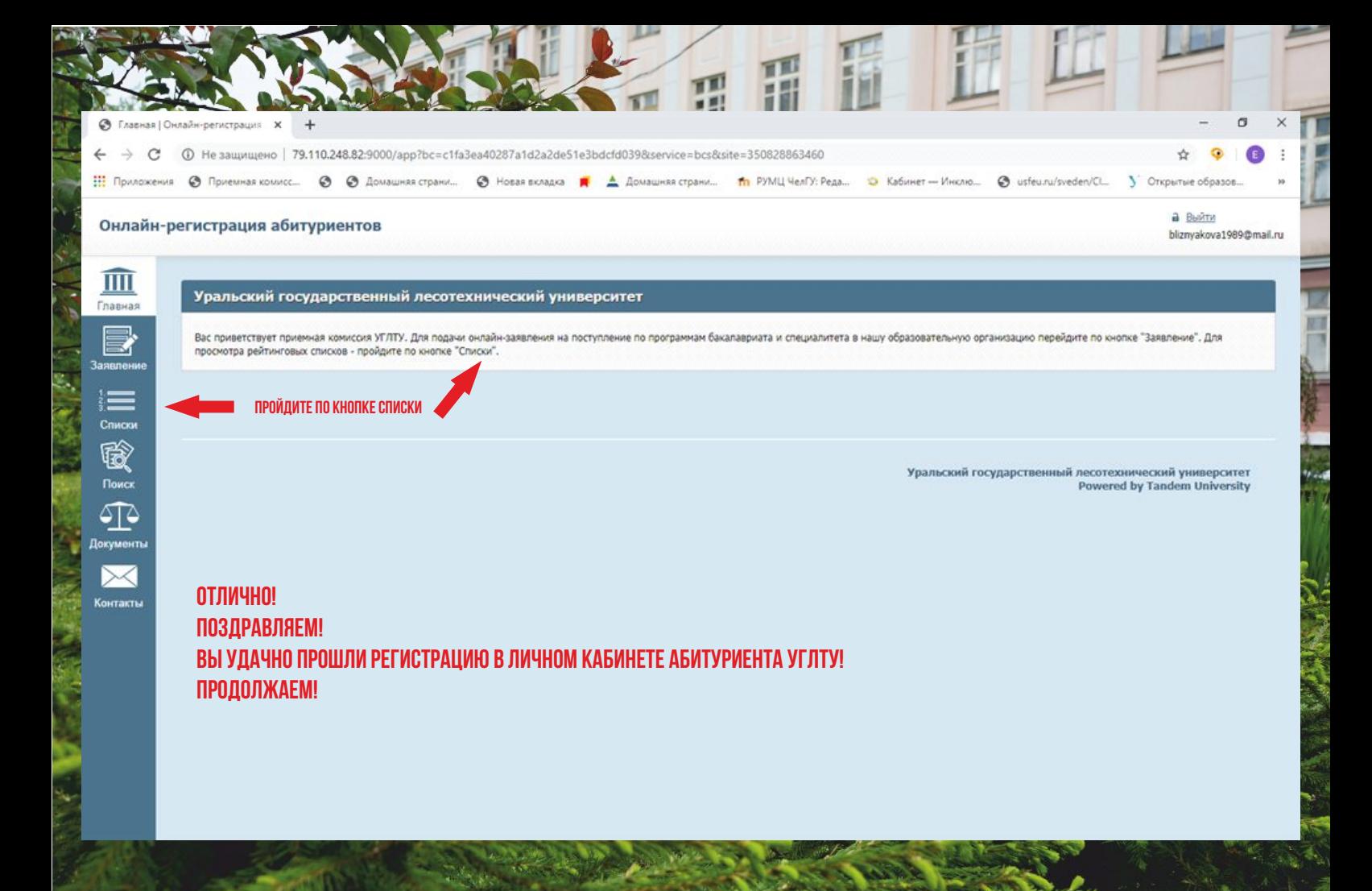

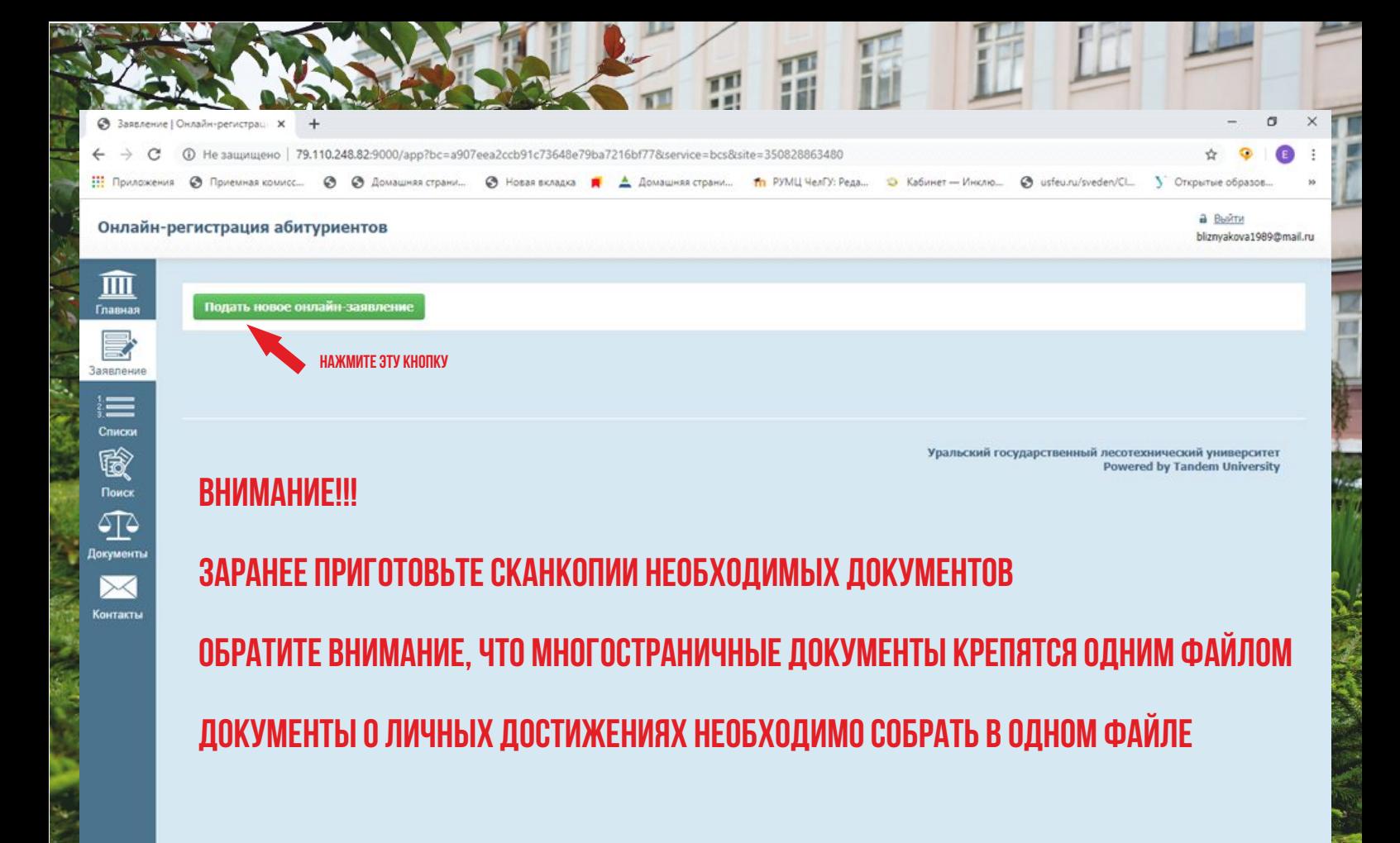

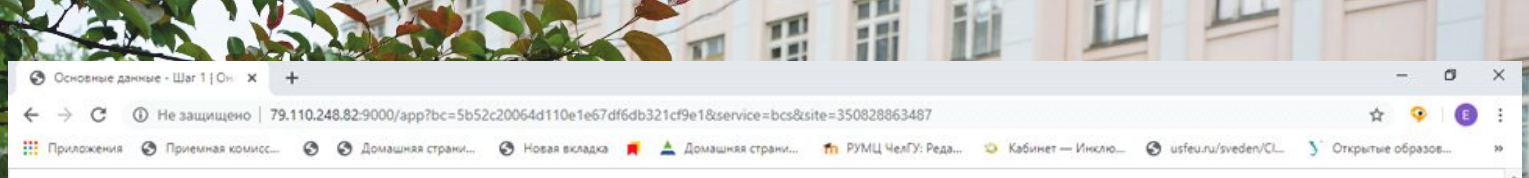

#### Онлайн-регистрация абитуриентов

m

Главная B

Заявлени

 $\mathbf{r}$ 

Списки

酪

Поиск

⊴ি

Документь

Контакты

**a** Bыйти

bliznvakova1989@mail.ru

#### Основные данные - Шаг 1

#### Даю свое согласие на обработку своих персональных данных

В соответствии со статьей 9 Федерального закона от 27.07.2006 N 152-ФЗ "О персональных данных", в целях: обеспечения соблюдения законов и иных нормативных правовых актов, регулирования отношений, связанных с моим поступлением и обучением в УГЛТУ, гражданско-правовых отношений и иных непосредственно связанных с ними отношений, отражения информации в кадровых и бухгалтерских документах, начисления стипендии и оплаты по гражданско-правовым договорам, исчисления и уплаты предусмотренных законодательством РФ налогов, сборов и взносов, представления установленной отчетности, предсставления сведений в банки и органы Федерального казначейства для осуществления расчетов и выплаты стипендии, мат.помощи и иных выплат, предоставления сведений, установленных законодательством в области образования и науки. оформления прав на объекты интеллектуальной собственности, при оформлении заявок на участие в конкурсах и иных конкурентных процедурах, предшествующих заключению государственных (муниципальных) контрактов (договоров), договоров предоставления грантов и государственных (муниципальных) заданий, оформления и предоставления документации для лицензирования и аккредитации УГЛТУ, обеспечения моей безопасности и охраны здоровья, контроля количества и качества образовательных услуг, моей успеваемости, трудоустройства, обеспечения сохранности имущества УГЛТУ и моего имущества, даю согласие ФГБОУ ВО «Уральский государственный лесотехнический университет» (УГЛТУ), на автоматизированную, а также без использования средств автоматизации обработку (в т.ч. путем размещения на официальном сайте УГЛТУ) моих персональных данных, а именно совершение действий, предусмотренных пунктом 3 статьи 3 Федерального закона от 27.07.2006 N 152-Ф3 "О персональных данных". Перечень моих персональных данных данных, на обработку которых я даю согласие: Фамилия, имя, отчество, пол, возраст, дата и место рождения, паспортные данные, адрес регистрации по месту жительства и адрес фактического проживания, номер телефона (домашний, мобильный) и электронной почты, данные документов об образовании, квалификации, профессиональной подготовке, сведения о повышении квалификации, успеваемость, авторские права, семейное положение, сведения о составе семьи, которые могут понадобиться УГЛТУ для предоставления мне льгот, места в общежитии, мат.помощи или социальной стипендии, отношение к воинской обязанности, сведения о трудовом стаже и местах работы, СНИЛС, ИНН, информация о зачислении, переводе, отчислении и иных событиях, относящихся к моему обучению и проживанию в общежитии, о наличии (отсутствии) судимости, сведения о доходах в УГЛТУ, сведения о деловых и иных личных качествах, носящих оценочный характер, сведения о состоянии здоровья, фотографическое изображение и т.п.

#### Я уже получил(а) образование

- Среднее общее образование
- О Среднее профессиональное образование
- Высшее образование бакалавриат
- О Высшее образование специалитет, магистратура
- О Высшее образование подготовка кадров высшей квалификации

#### Я хочу поступать на образовательные программы

• Программы бакалавриата, специалитета

#### Я сдавал(а) ЕГЭ по предметам Е

□ Русский язык год сдачи баллов Обществознание **6annos** год сдачи **Информатика и ИКТ** баллов год сдачи

НЕ ПРОПУСКАЙТЕ МЕСТА, ГДЕ НЕОБХОДИМО ПОСТАВИТЬ ГАЛОЧКУ

ВНИМАТЕЛЬНО СЛЕДУЙТЕ ВСЕМ ИНСТРУКЦИЯМ

#### КВАДРАТИКИ СО ЗНАКОМ ВОПРОСА ДАЮТ ДОПОЛНИТЕЛЬНЫЕ ПОЯСНЕНИЯ

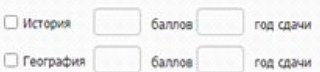

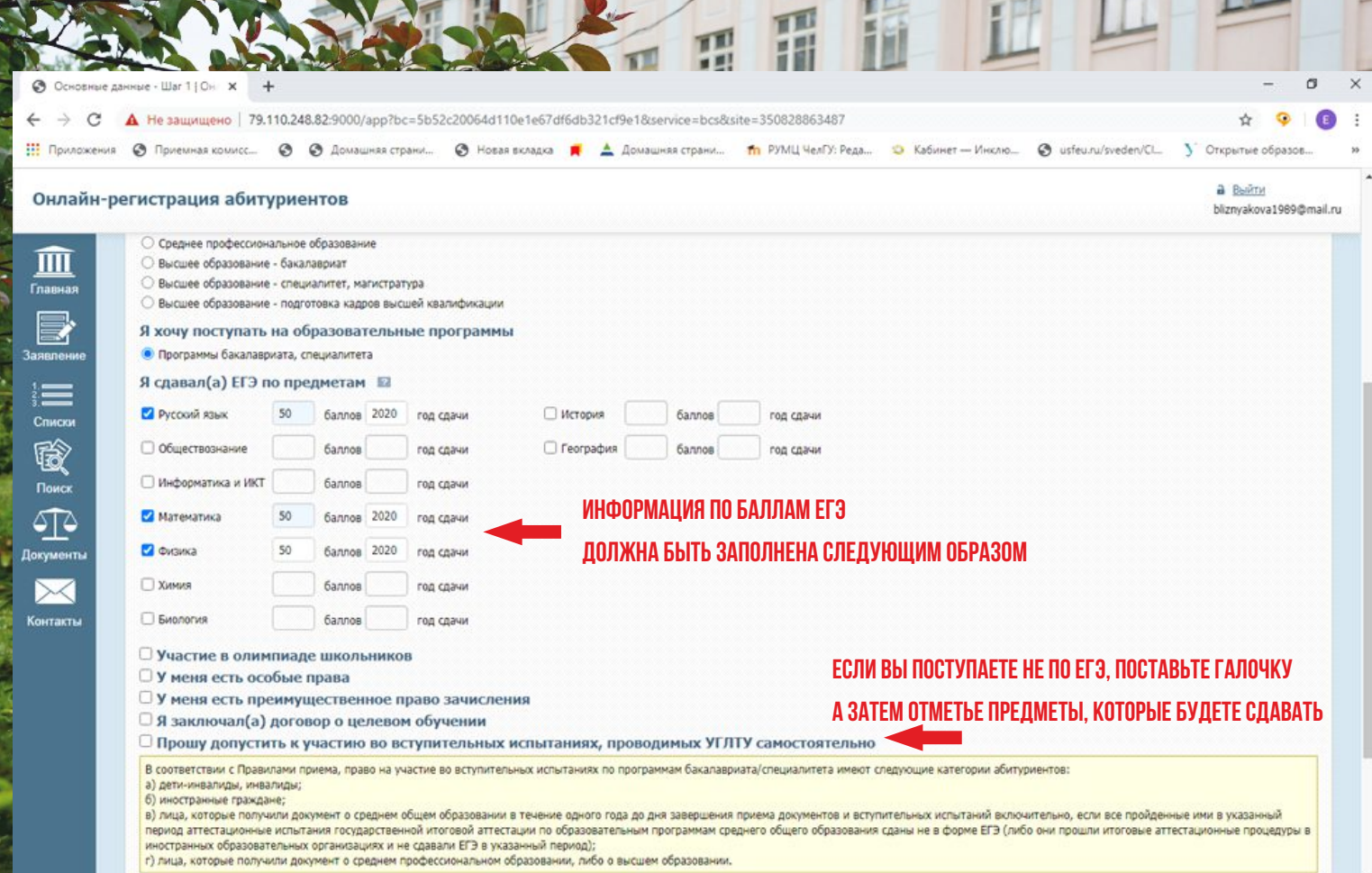

فرحم

**E.AC** 

٩

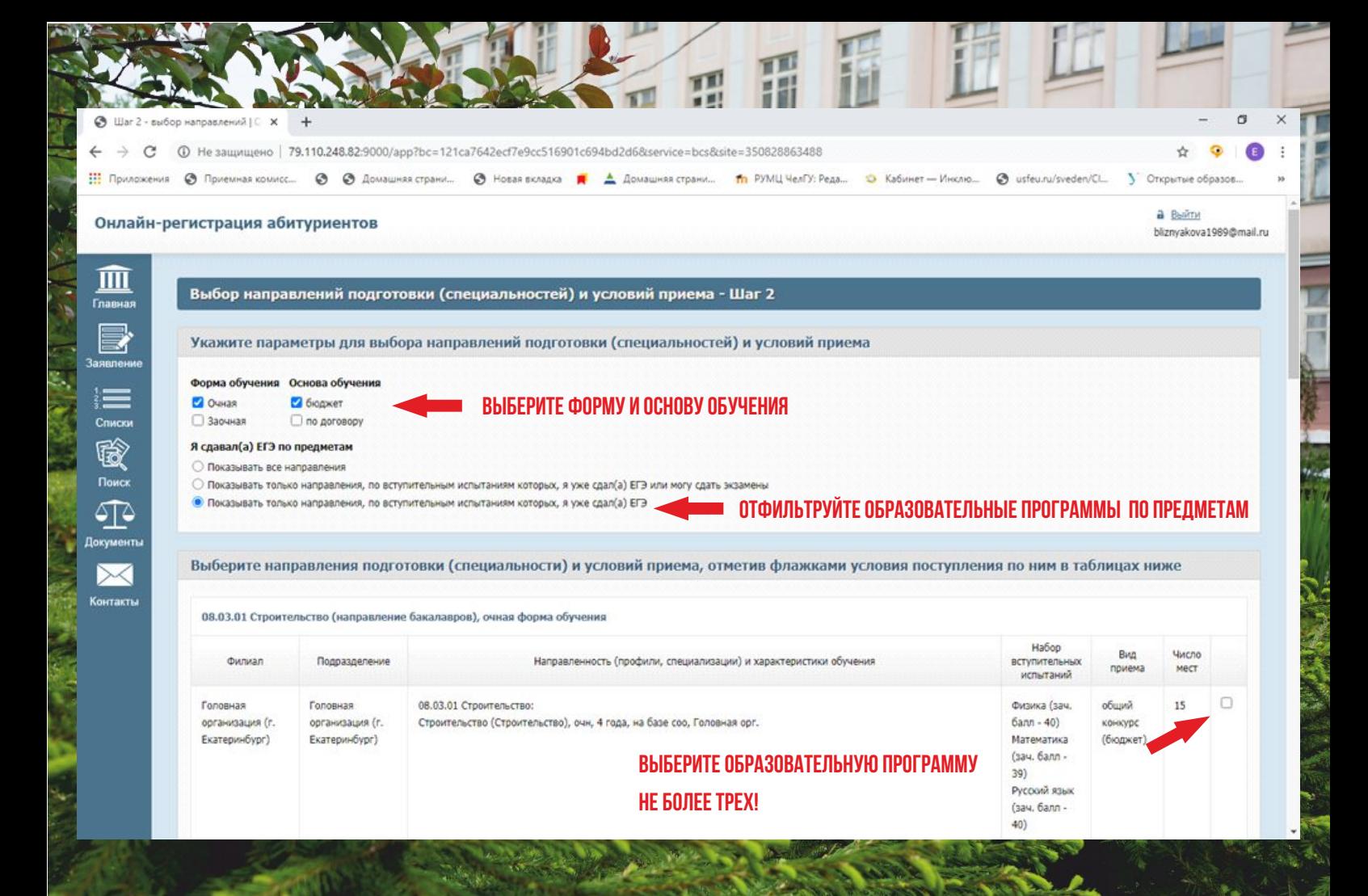

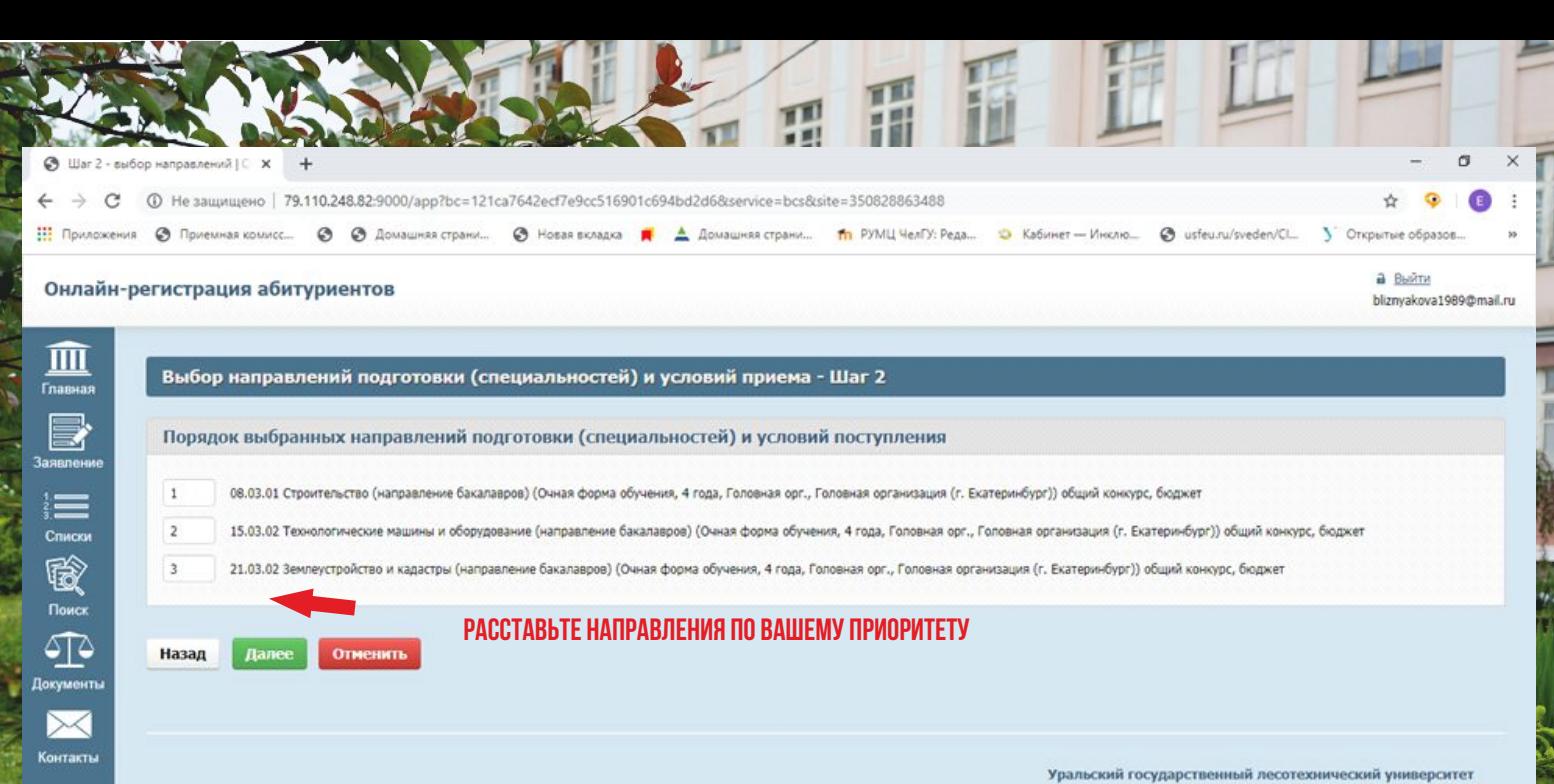

**Powered by Tandem University** 

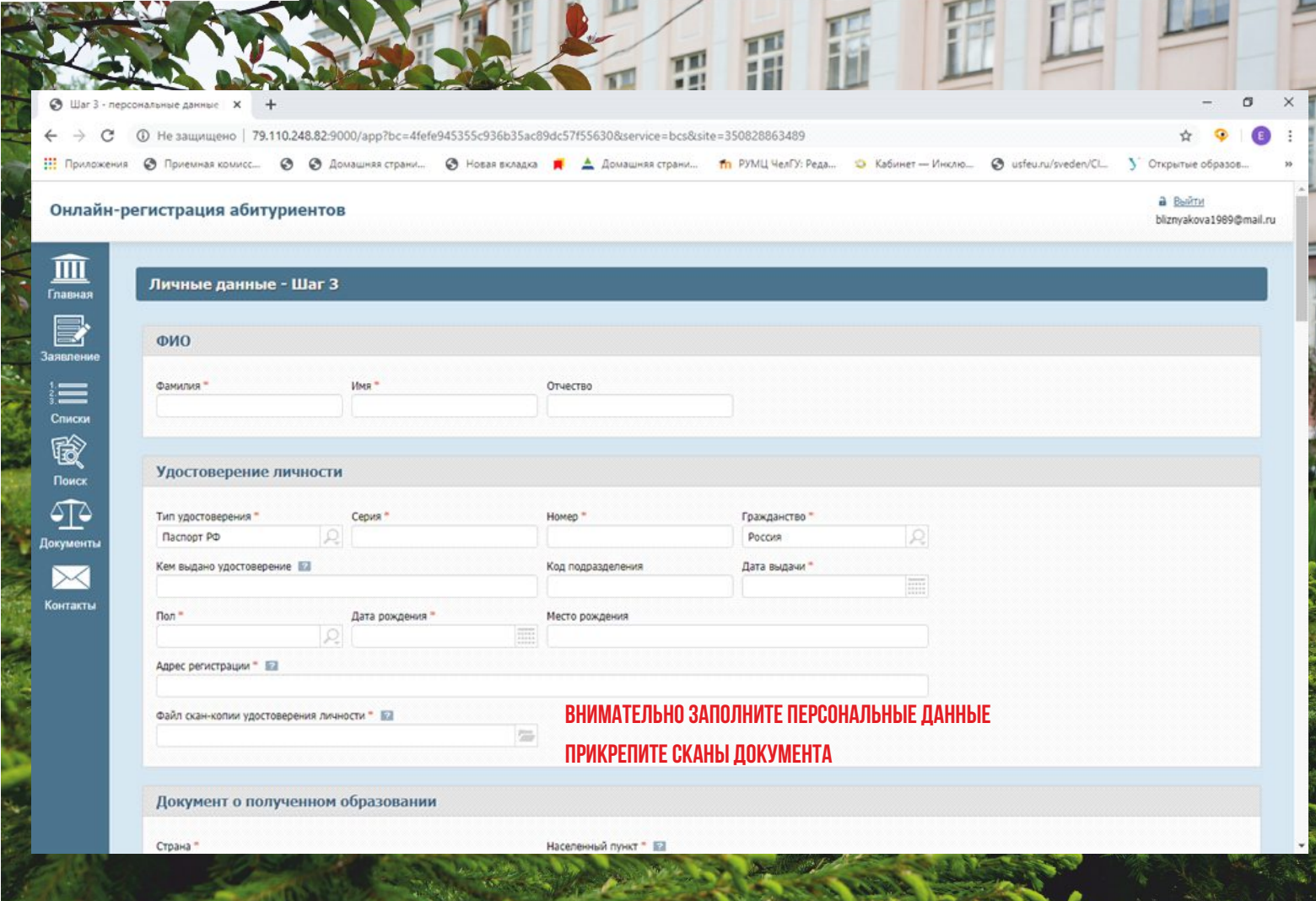

m Fr

 $r$ 

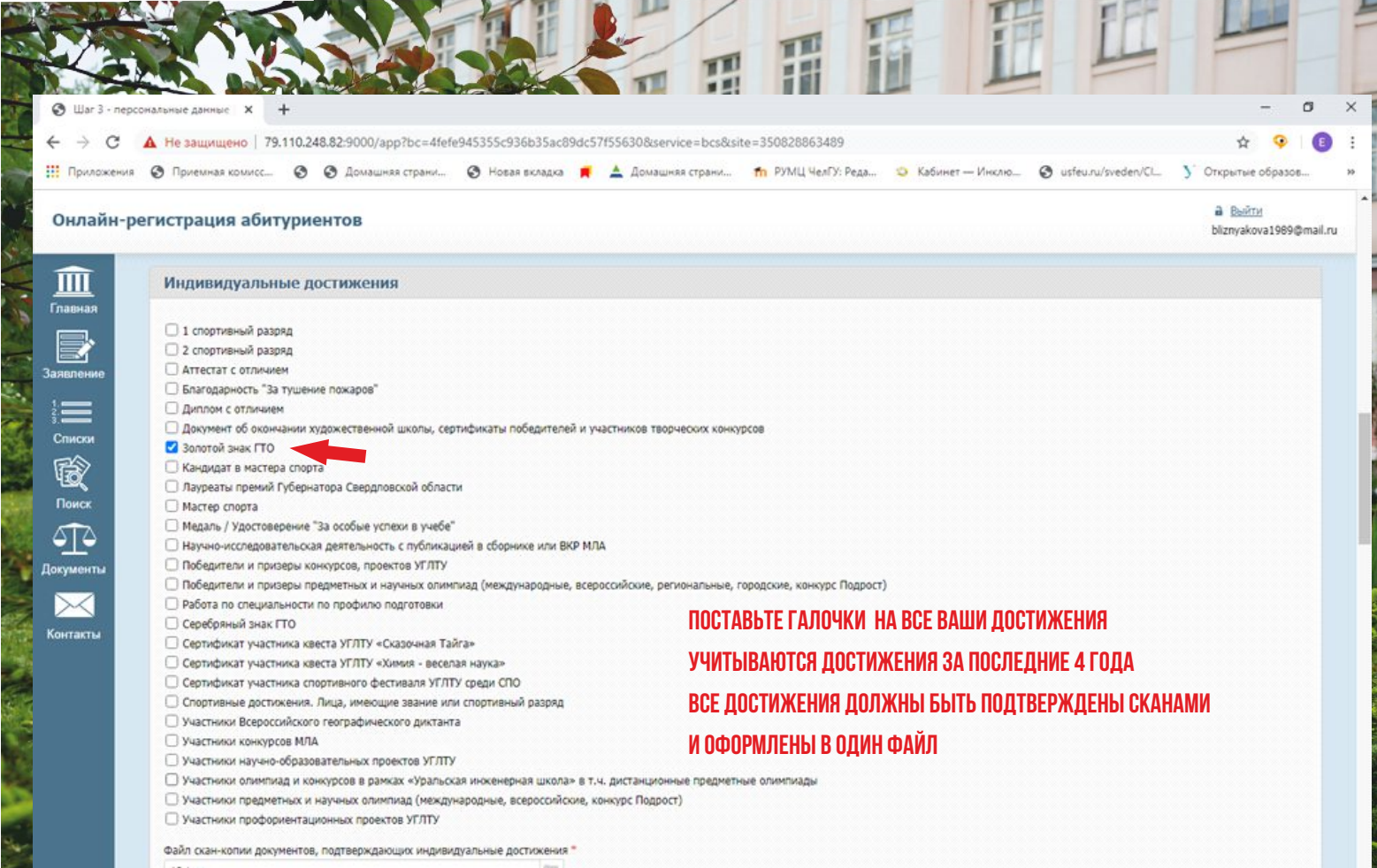

 $12.jpg$ 

 $\tilde{\phantom{a}}$ 

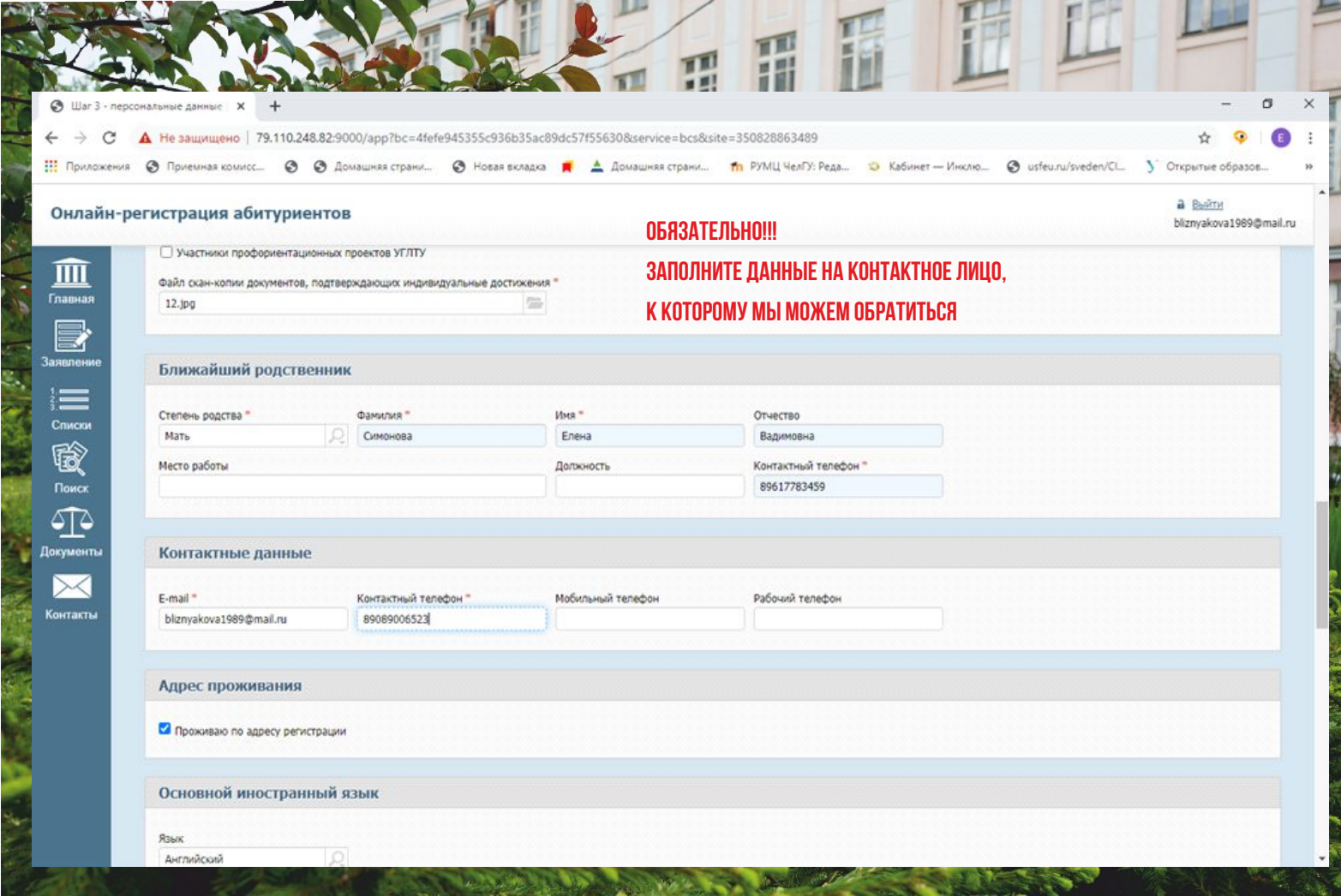

**EXAMPLE 2004** 

m

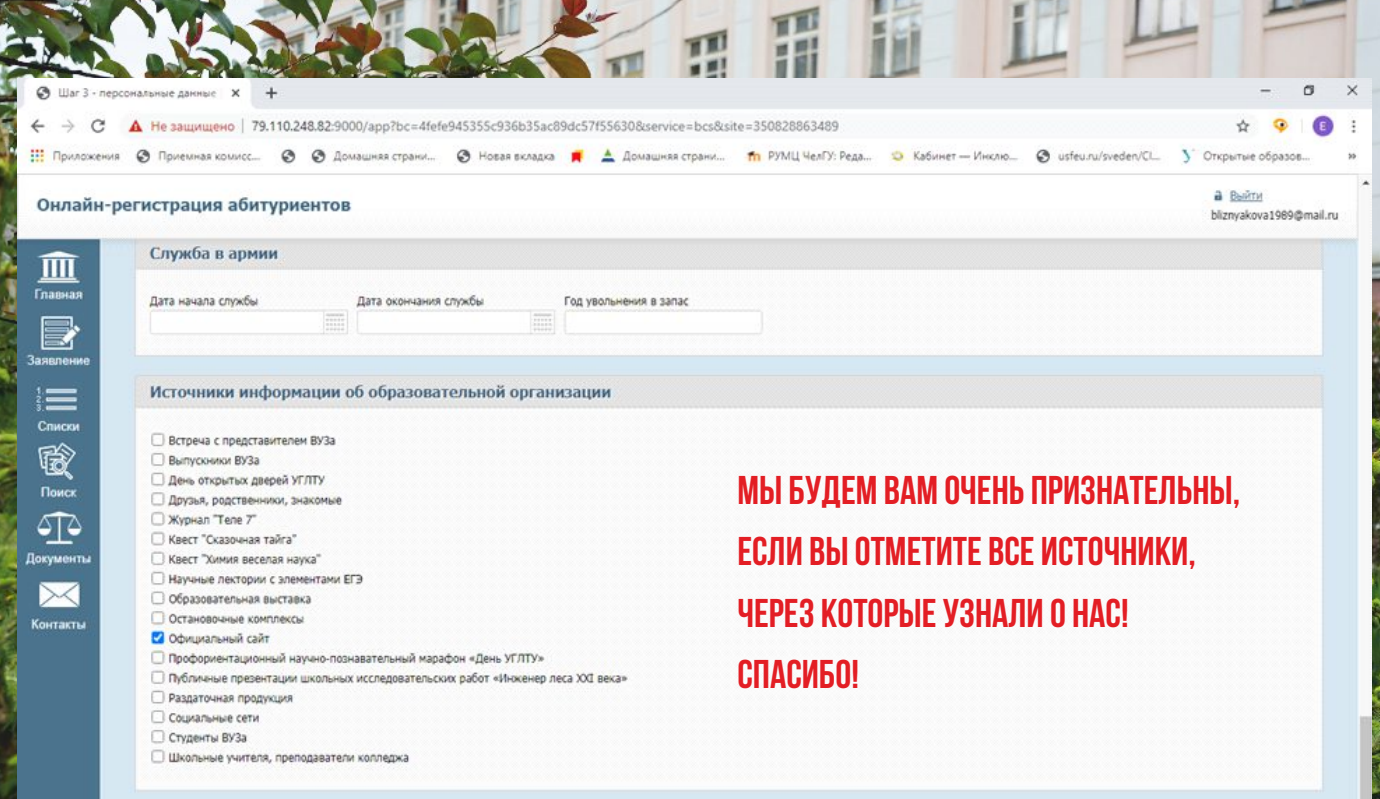

Сохранить данные заявления Назад Отменить

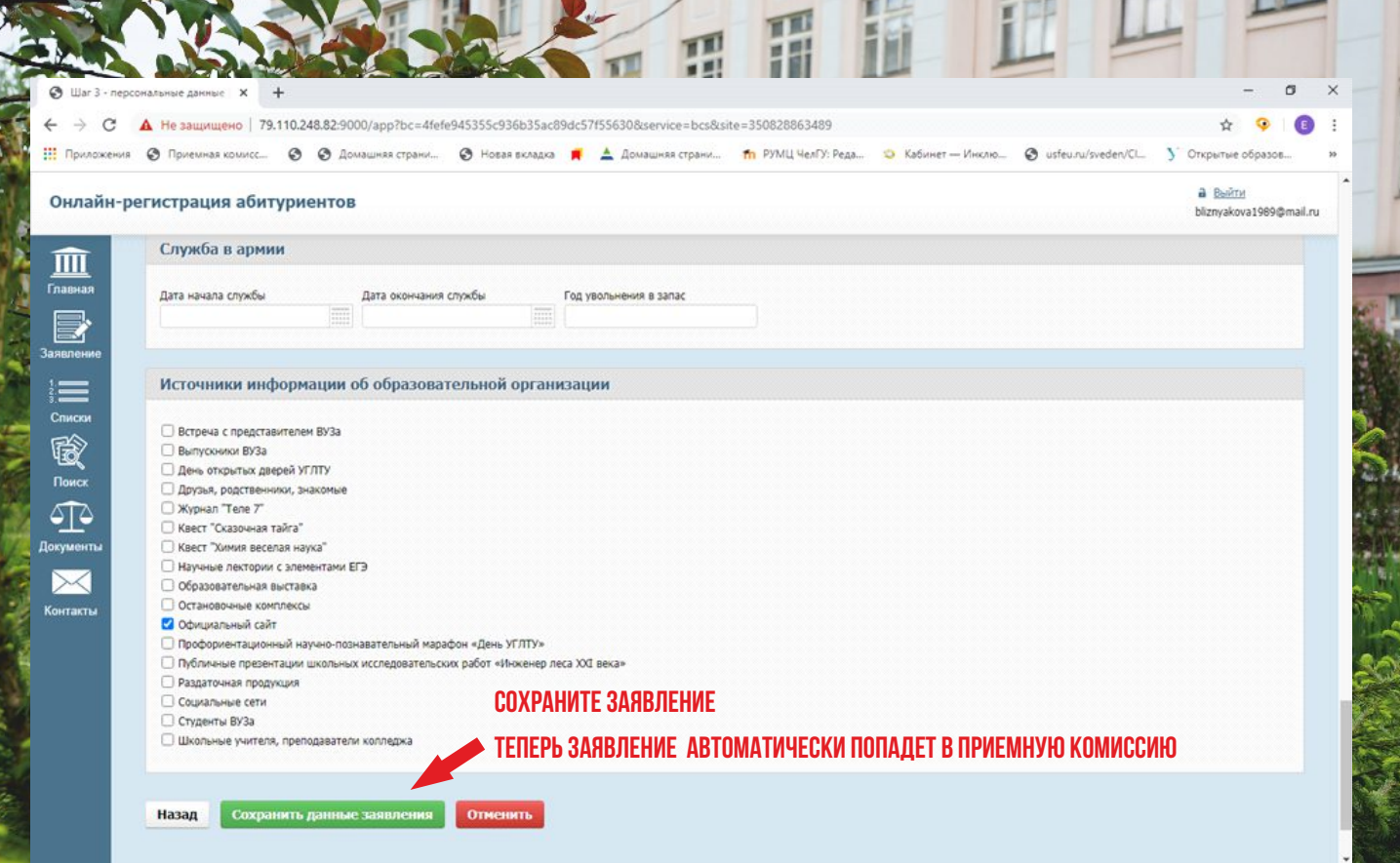